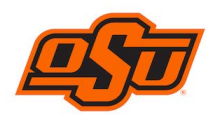

# *Change Form for Pcard or Works User Access*

*Complete personal information section, then update any fields in which changes have occurred.*

### *Personal Information:*

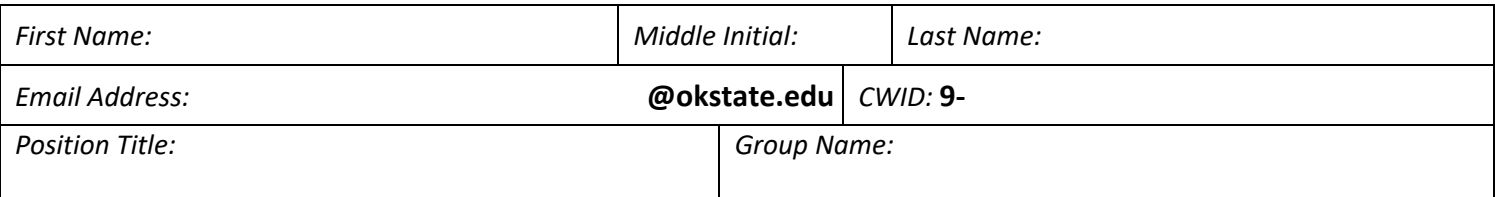

#### **Were changes made to personal information?**  Yes/No

#### *Billing Information*

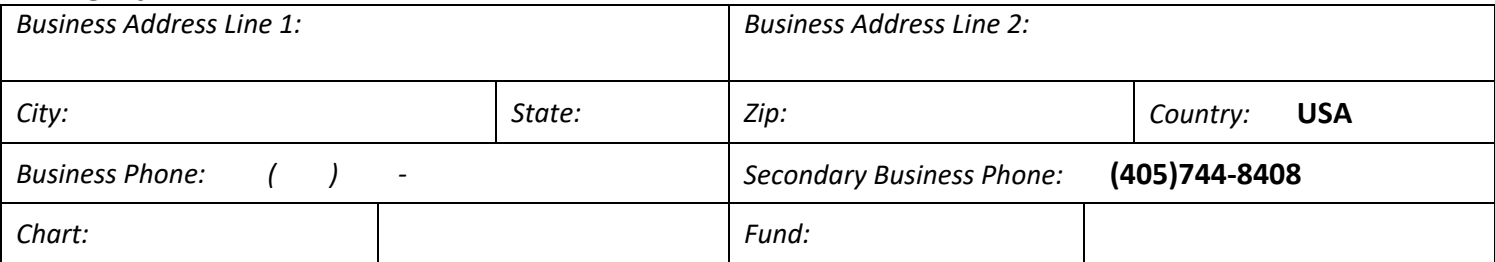

**Were changes made to billing information?**  Yes/No

#### *Card Information and Controls*

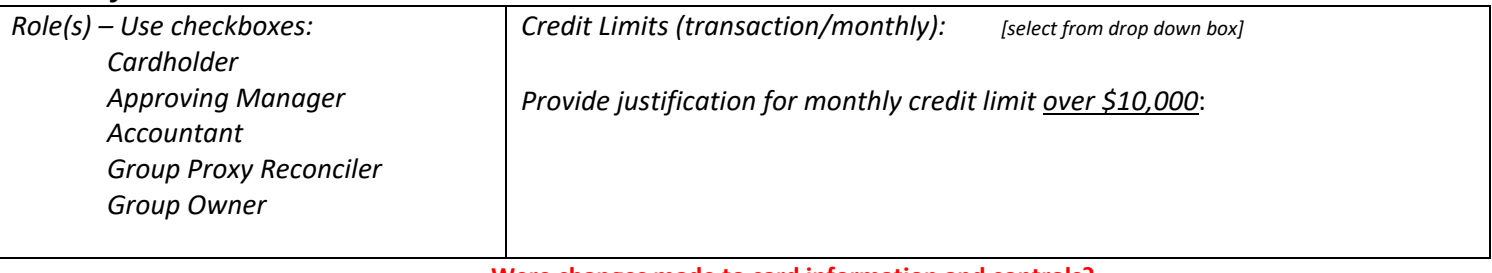

**Provide justification for changes:** 

**Were changes made to card information and controls?**  Yes/No

## *Signatures and Dates: Notes: [Administrative Use Only]*

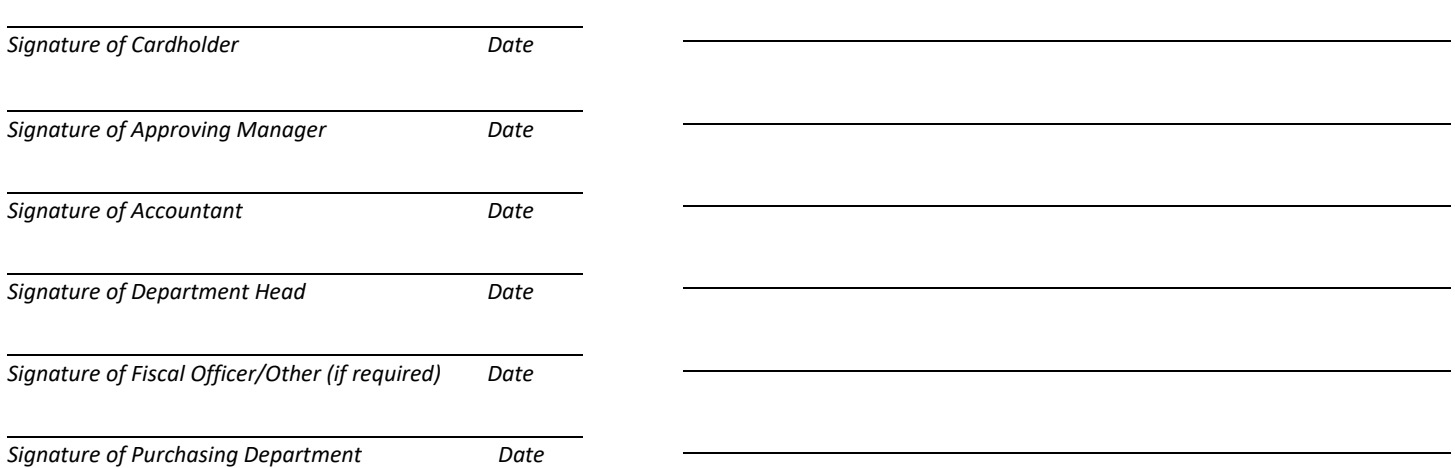